## GETINGE X

# **NAVA Flowchart – Noworodki**

### **NAVA Terminologia**

**Edi** jest to elektryczna aktywność przepony i może być traktowana jako istotny życiowy parametr związany z układem oddechowym.

**Edipeak** jest najwyższą wartością sygnału Edi podczas jednego wdechu.

**Edimin** określa spontaniczną aktywność tonizującą przepony, która zapobiega derekrutacji pęcherzyków podczas wydechu.

**NAVA level** jest współczynnikiem wspomagania, przekształca sygnał Edi na proporcjonalne ciśnienie. Im wyższy poziom NAVA tym więcej pracy oddechowej zapewnia respirator. Im niższy poziom NAVA, tym więcej pracy przy oddychaniu wykonuje pacjent.

### **Wprowadzenie i pozycjonowanie cewnika Edi:**

- 1. Podłącz moduł Edi i kabel
- 2. Przeprowadź kontrolę działania modułu Edi
- 3. Zmierz NEX (nos-ucho i wyrostek mieczykowaty) odległość w cm ( **1 2 3** )
- 4. Określ odległość wprowadzenia cewnika
- 5. Zanurz cewnik Edi w wodzie i włożyć do pacjenta
- 6. Podłącz kabel Edi do cewnika
- 7. Zweryfikuj pozycję na ekranie pozycjonowania cewnika
- 8. Sprawdź pozycję cewnika Edi jako cewnik do karmienia zgodnie z procedurami szpitalnymi
- 9. Przymocuj cewnik do pacjenta i zanotuj odległość wprowadzenia
- 10. Regularnie sprawdzaj pozycję cewnika

**Uwaga:** dla noworodków poniżej 1000g użyj cewnika Edi 6Fr / 49 cm.

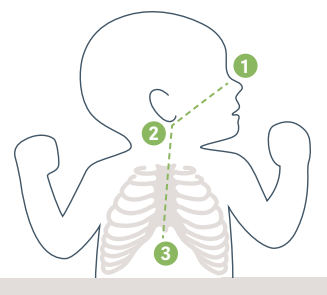

### **Ekran pozycjonowania Pozycjonowanie**

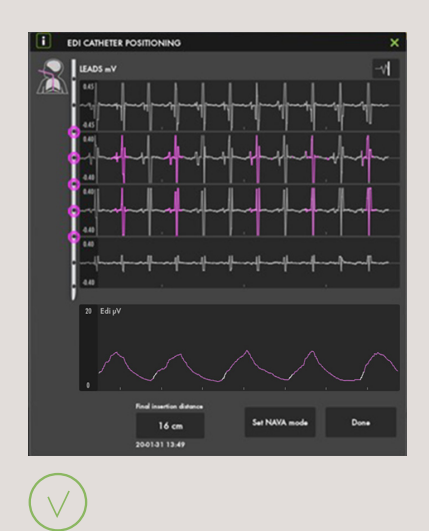

### **Odpowiednia pozycja**

Poszukaj malejącej krzywej EKG przechodzącej od pierwszej do czwartej fali oraz obecności różowego koloru na drugiej i trzeciej fali (może się to czasami zmieniać do pierwszej i czwartej fali).

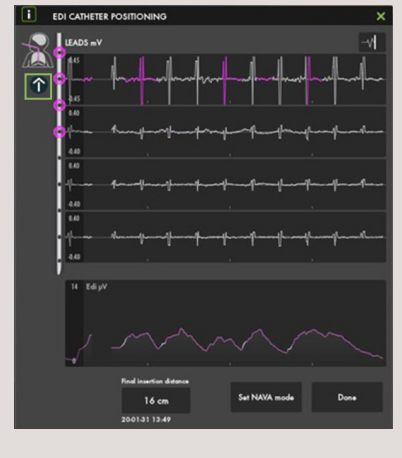

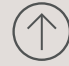

### **Za głęboko** Wyciągnij cewnik lekko w górę.

Załamki P stopniowo zanikają w niższych odprowadzeniach. Wytłumiony zespół QRS.

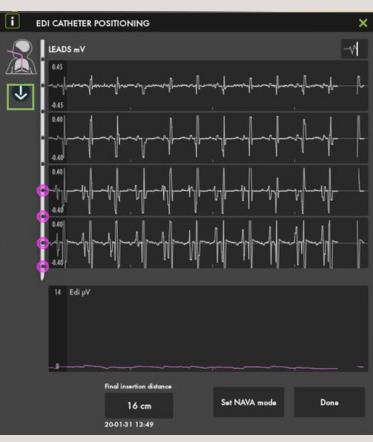

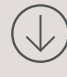

### **Za płytko**

Wsuń cewnik nieco głębiej, QRS rośnie od góry do dolnych odprowadzeń.

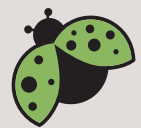

### **Wstępne ustawianie NAVA**

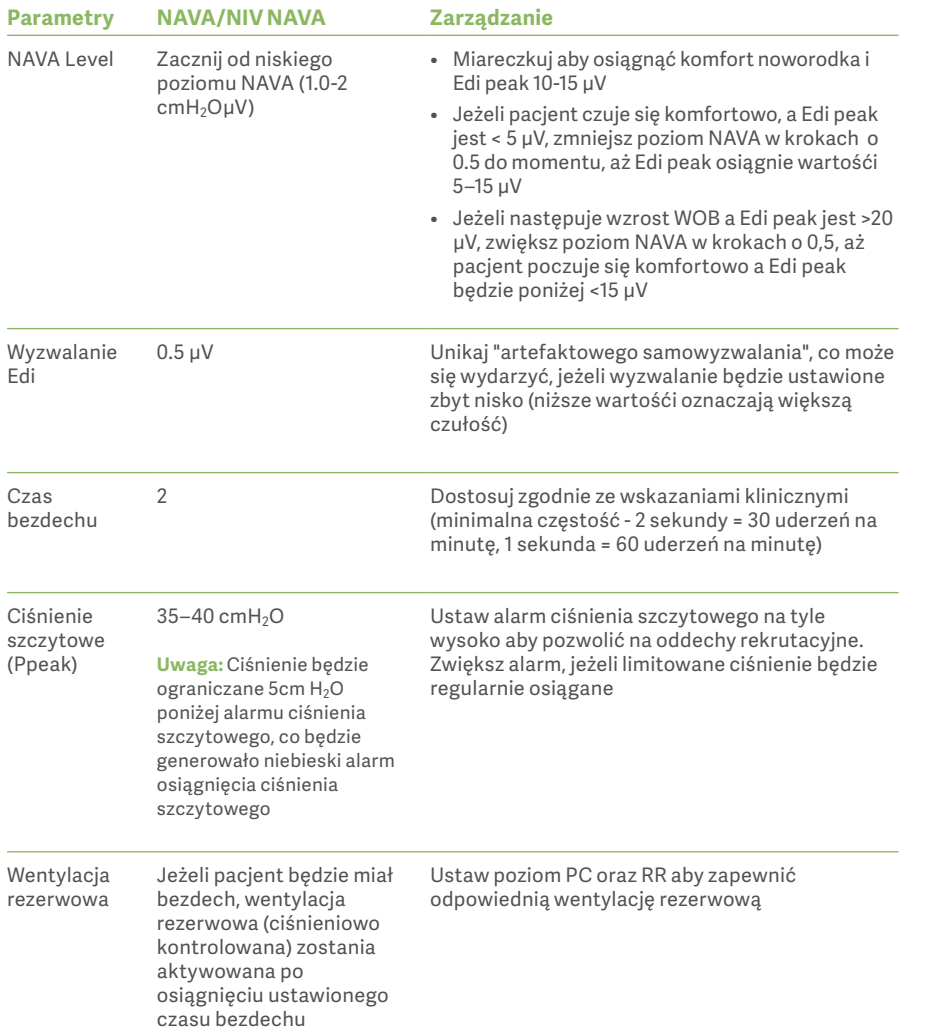

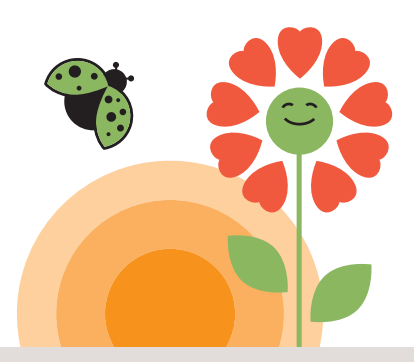

### **NAVA Odzwyczajanie**

- Zmniejsz poziom NAVA w krokach  $0.3$ - $0.5$  cm  $H<sub>2</sub>O/\mu V$
- Zmniejsz ustawienia wentylacji rezerwowej, jeżeli pacjent często jest w wentylacji rezerwowej
- Po osiągnięciu poziomu NAVA 0,5–1 cm H₂O / μV ekstubuj do NIV NAVA, przejdź z NIV NAVA do CPAP lub High Flow
- Przestrzegaj lokalnych zasad i protokołu odzwyczajania. Zintegruj poziom NAVA i Edi jako kryteria decyzyjne
- Monitoruj sygnał Edi w terapii CPAP lub High Flow.

**UWAGA:** Ustaw odpowiedni PEEP dla pacjenta oraz Ustawienia wentylacji rezerwowej: PC powyżej PEEP i RR

### **Rozwiązywanie problemów**

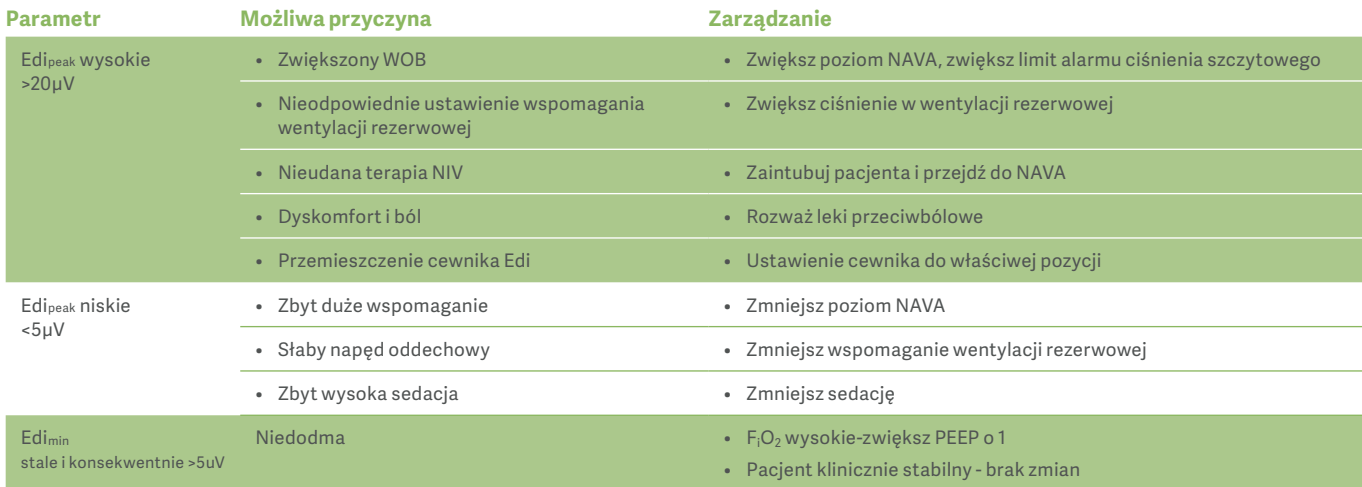

**WAŻNE:** Informacje na temat obsługi respiratora można znaleźć w podręczniku użytkownika respiratora Servo-u/n.

MX-7334, Rev02

Ten dokument ma na celu dostarczenie informacji międzynarodowej publiczności poza Stanami Zjednoczonymi. Twierdzenia przedstawione przez lekarzy są wyłącznie poglądami lekarza i niekoniecznie odzwierciedlają poglądy firmy Getinge.

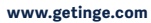

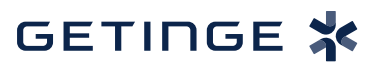